# Wzór wniosku o dofinansowanie projektu w ramach programu: (Pełna nazwa programu operacyjnego)

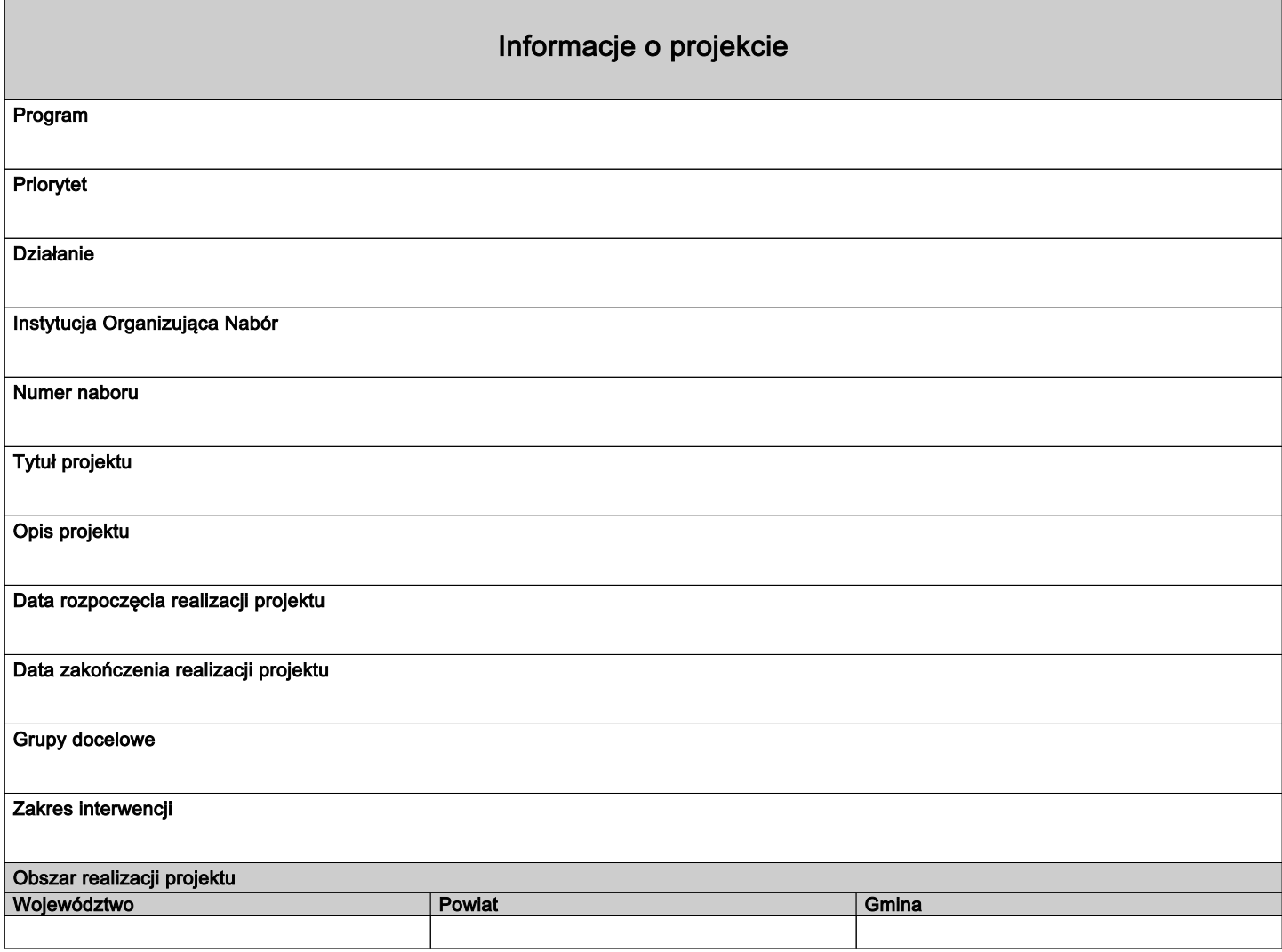

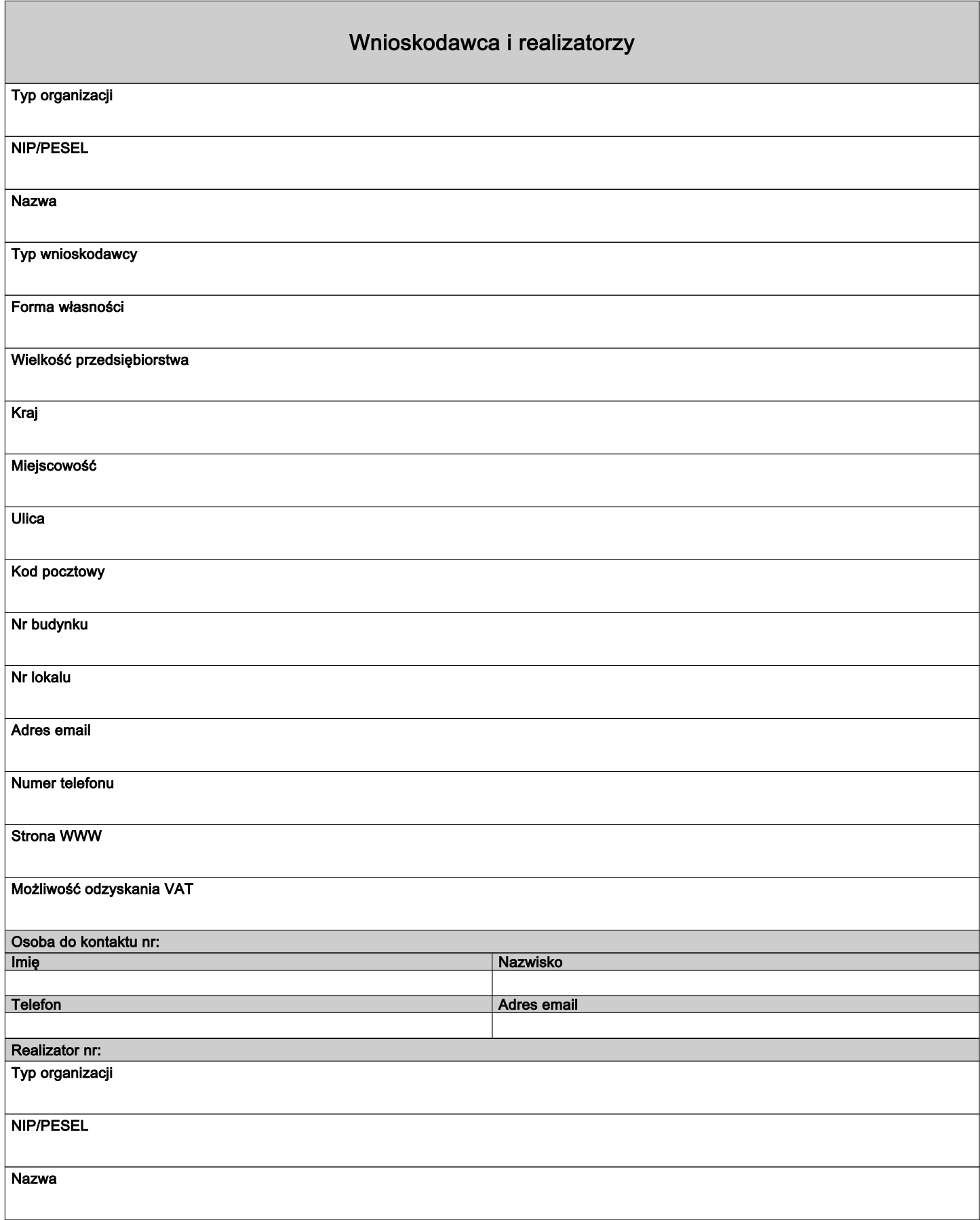

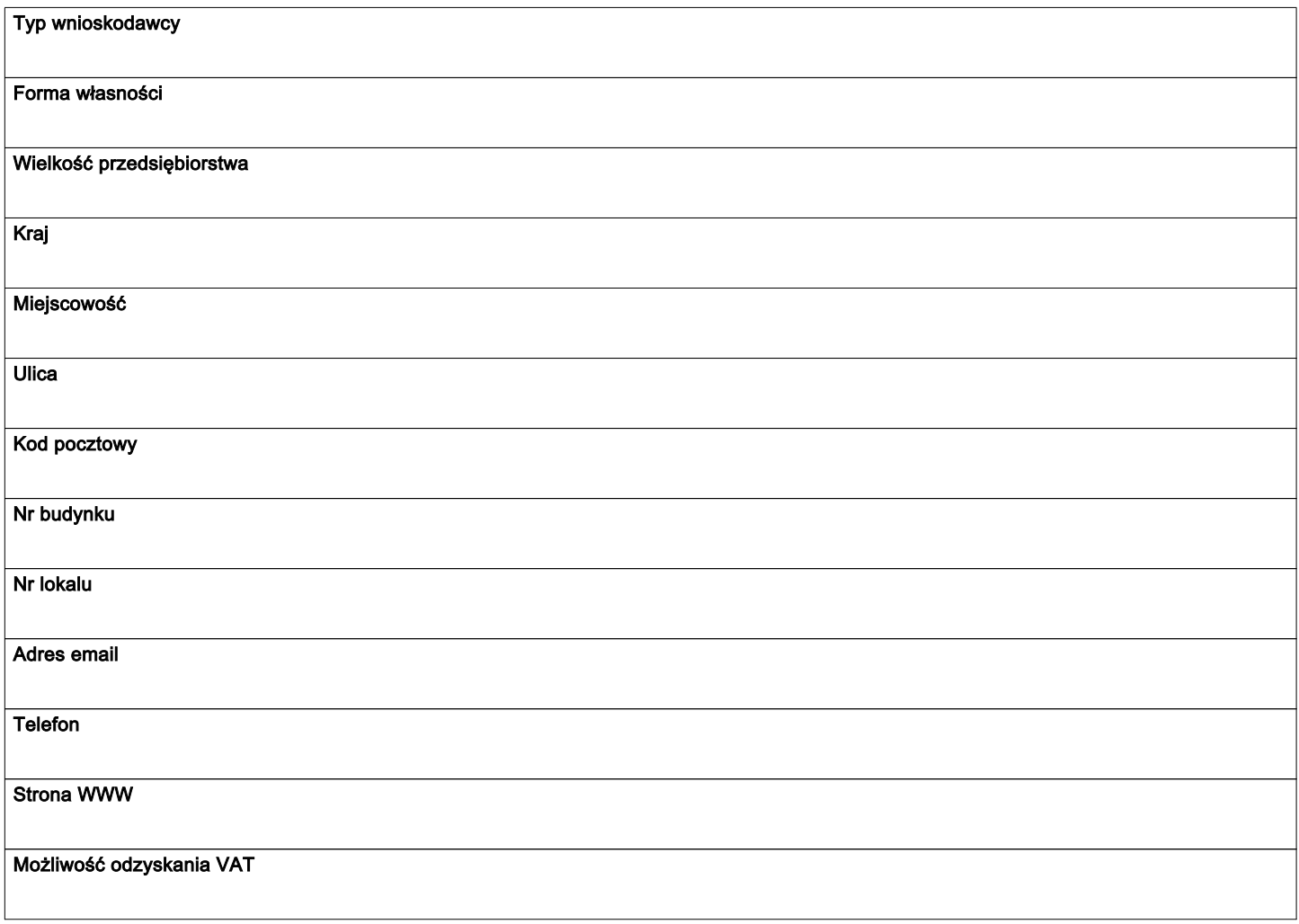

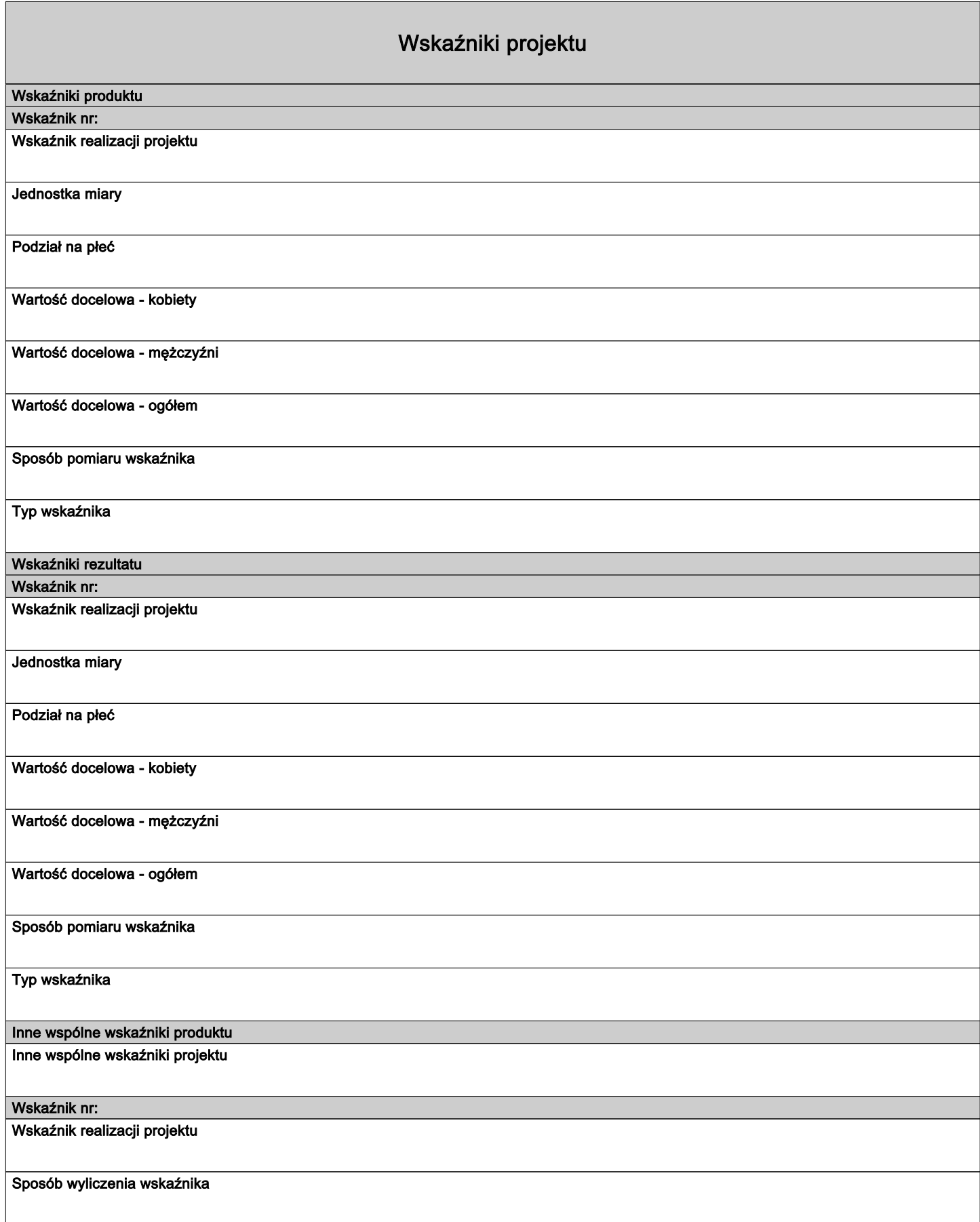

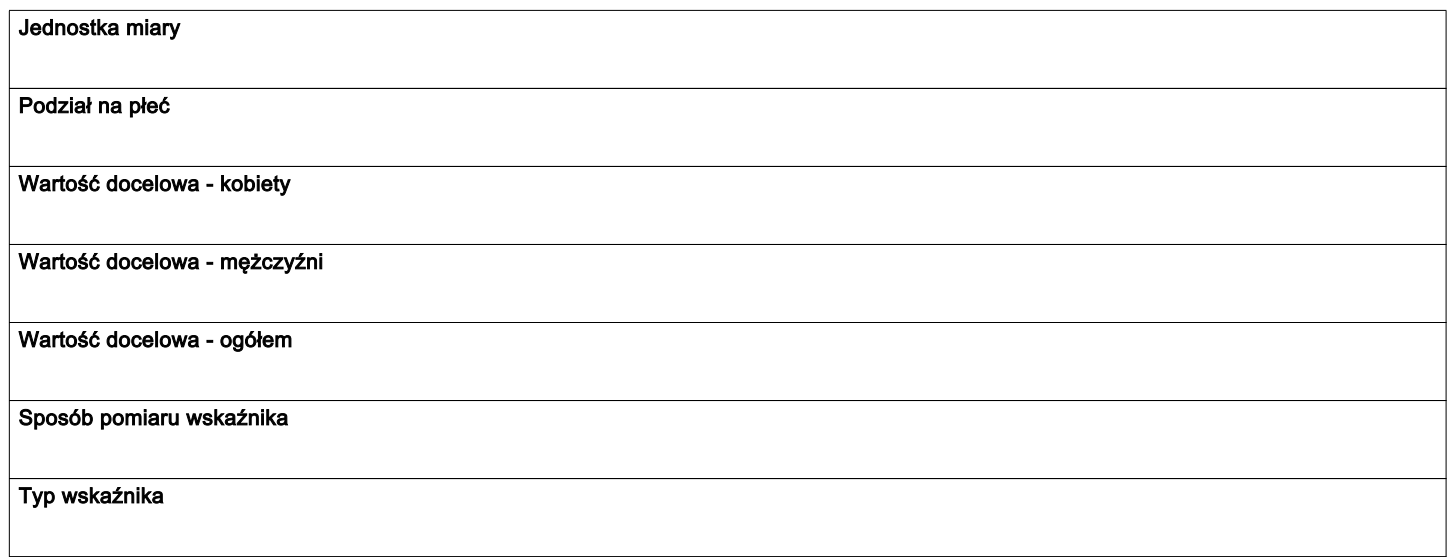

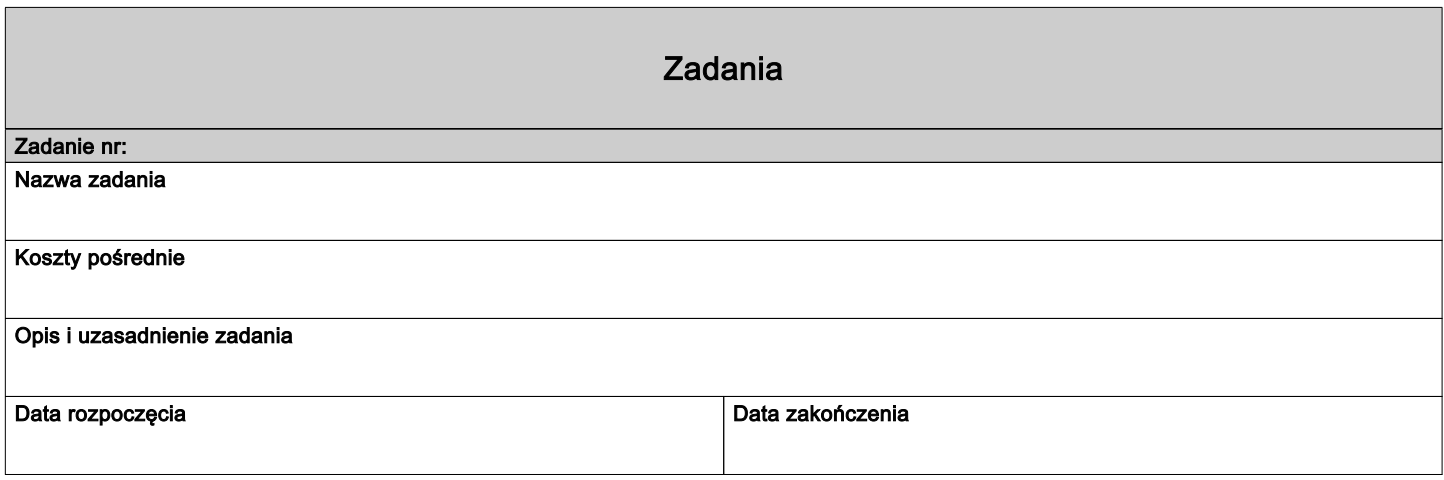

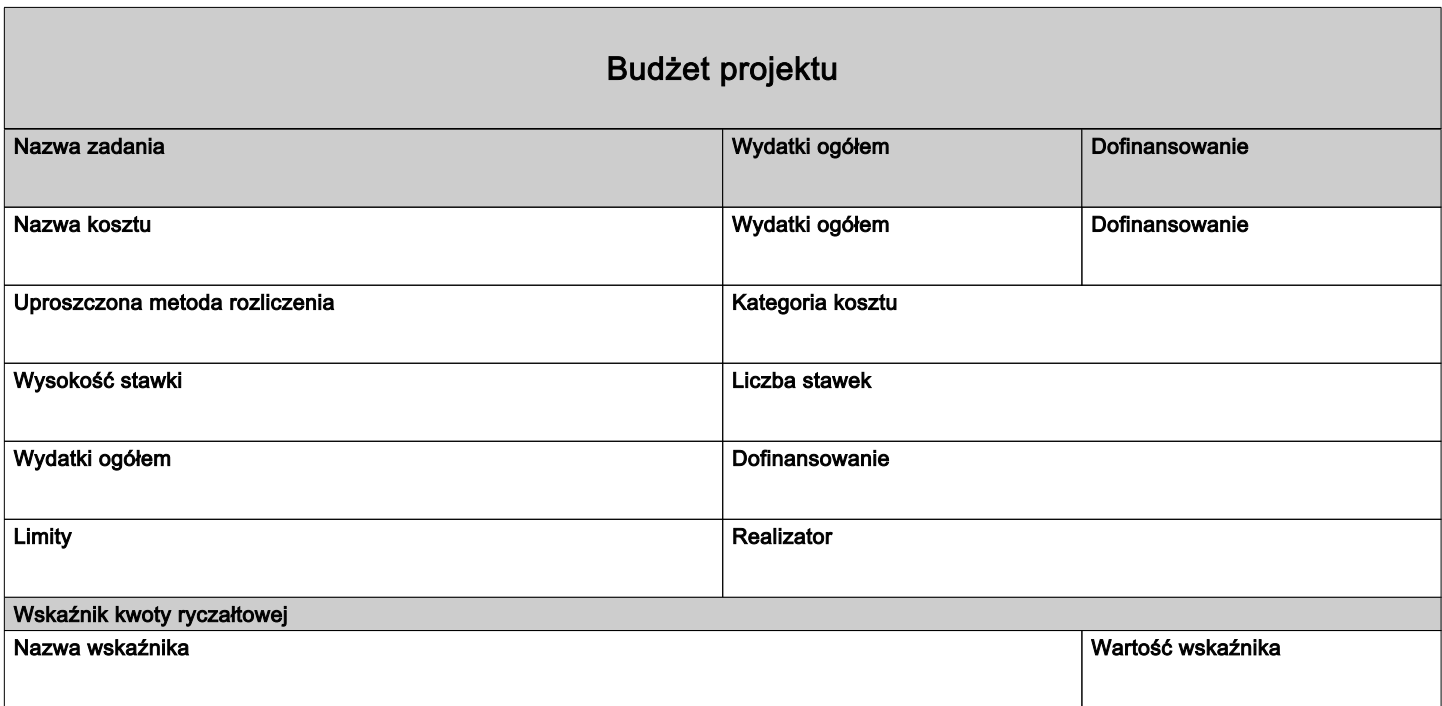

## Podsumowanie budżetu

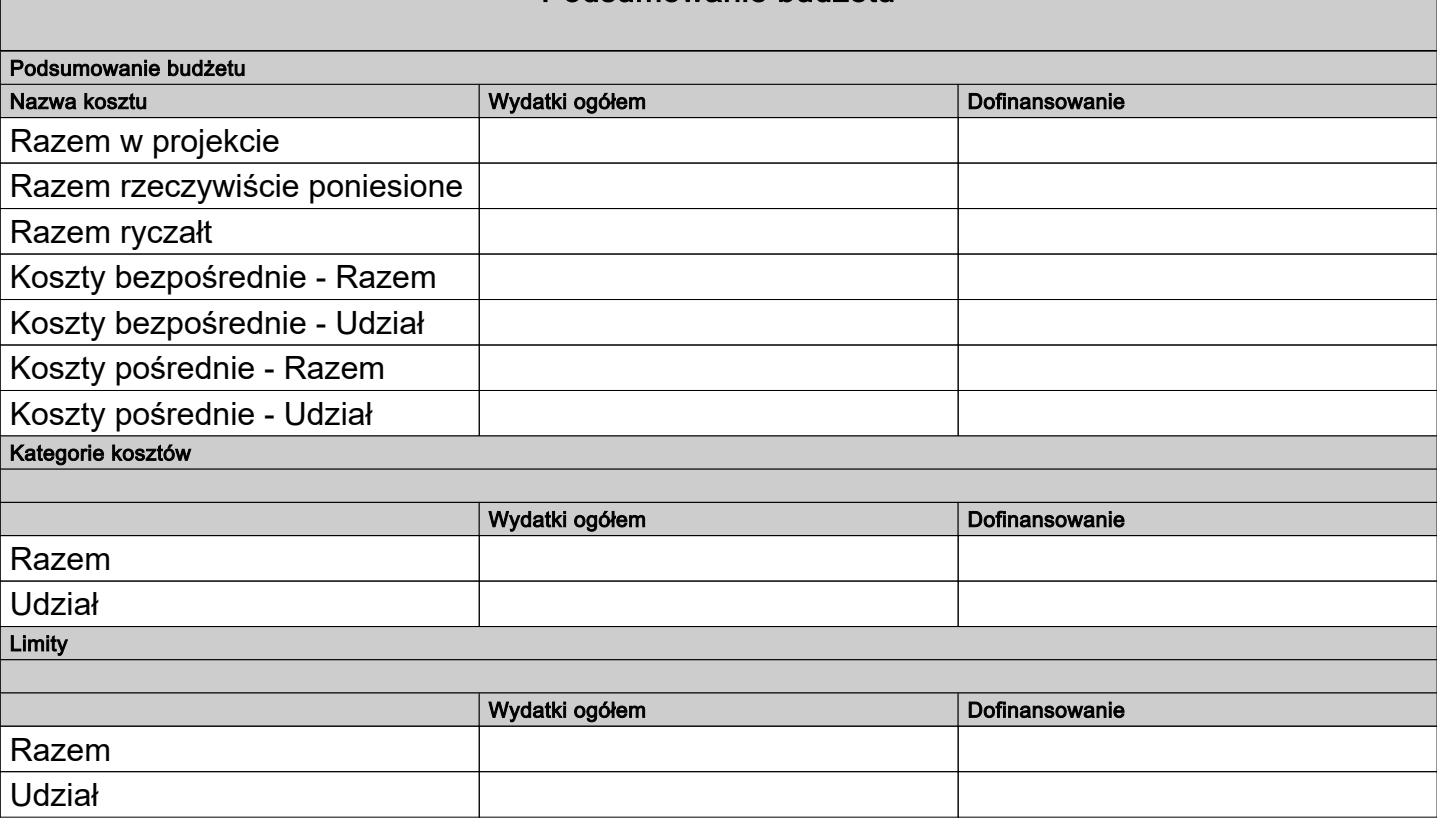

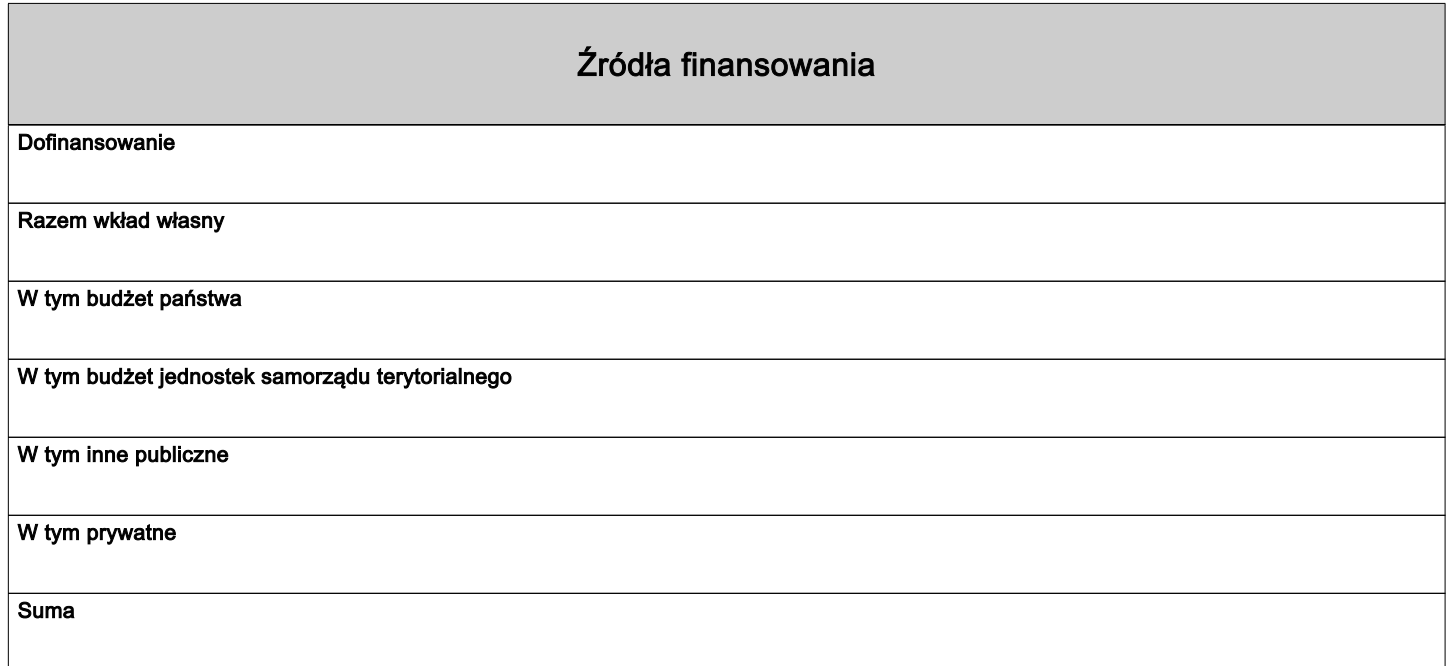

## Uzasadnienia wydatków

Obszar danych uzasadnienia

Uzasadnienie poszczególnych wydatków wskazanych w budżecie projektu

Obszar danych uzasadnienia

# Potencjał do realizacji projektu Doświadczenie Opis sposobu zarządzania projektem Opis wkładu rzeczowego Opis własnych środków finansowych Potencjał kadrowy do realizacji projektu Opis rekrutacji i uczestników projektu

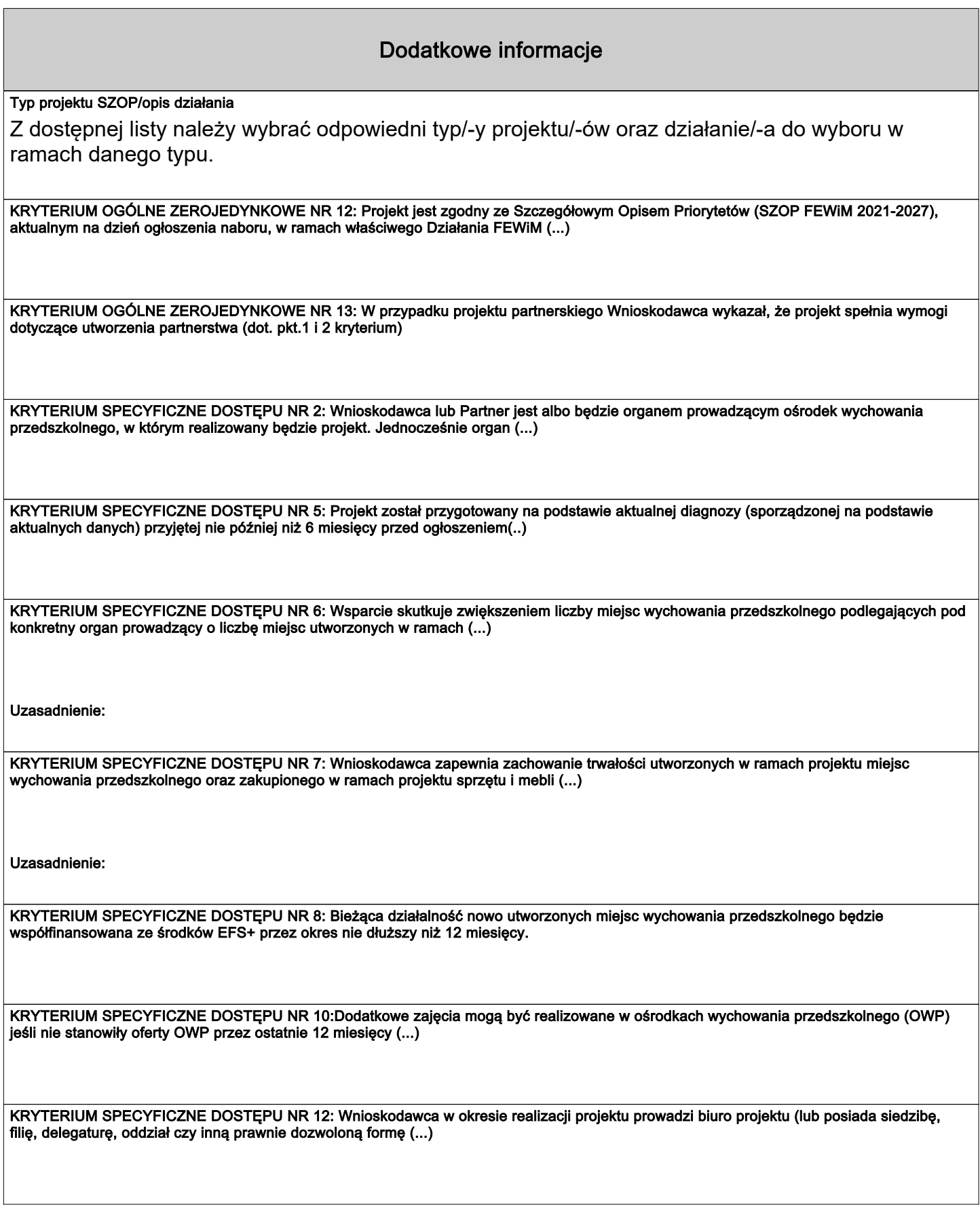

KRYTERIUM SPECYFICZNE PREMIUJĄCE NR 4: Projekt zakłada doskonalenie min. 30% nauczycieli w zakresie metodyki pracy z dziećmi mającej na celu diagnozę i identyfikację potencjalnych problemów (...)

Uzasadnienie:

KRYTERIUM SPECYFICZNE PREMIUJĄCE NR 7: Projekt jest komplementarny.

Uzasadnienie:

#### Dokumenty potwierdzające wykonanie wskaźnika rozliczającego daną kwotę ryczałtową

Dokumenty potwierdzające wykonanie wskaźnika rozliczającego daną kwotę ryczałtową powinny być podzielone na 2 kategorie: dokumenty do wniosku o płatność (WOP)..., dokumenty na wezwanie IZ/IP....

#### Dane jednostek organizacyjnych Wnioskodawcy/Partnera

Należy podać: nazwę jednostki organizacyjnej Wnioskodawcy/Partnera,adres, nr telefonu, adres email, adres strony internetowej (jeśli istnieje).

#### Projekt realizowany w ramach regionalnych inteligentnych specjalizacji

Wnioskodawca z dostępnej listy (możliwość wielokrotnego wyboru) wybiera właściwą opcję zgodnie ze specyfiką projektu.

#### Adres biura projektu i ePUAP

Podaj adres biura projektu i ePUAP Wnioskodawcy: nazwa biura projektu nazwa ulicy (jeśli dotyczy) nr budynku nr lokalu (jeśli dotyczy) kod pocztowy miejscowość adres ePUAP (jeśli dotyczy)

## Osoby uprawnione do podejmowania wiążących decyzji w imieniu Wnioskodawcy/Partnera

Wpisz dane osób uprawnionych do podejmowania wiążących decyzji w imieniu Wnioskodawcy/Partnera: imię (imiona), nazwisko, stanowisko/funkcję, telefon, adres e-mail, adres korespondencyjny

#### Trwałość rezultatów projektu

W tym polu Wnioskodawca opisuje, w jaki sposób zostanie zachowana trwałość rezultatów projektu (zgodnie z wymogami Regulaminu wyboru projektów).

## Dodatkowy opis 1

Należy podać nazwę pola z podstawowej części wniosku, którego dotyczy dodatkowy opis np."OPIS PROJEKTU - DODATKOWY OPIS" + treść dodatkowego opisu

#### Dodatkowy opis 2

Należy podać nazwę pola z podstawowej części wniosku, którego dotyczy dodatkowy opis np."OPIS PROJEKTU - DODATKOWY OPIS" + treść dodatkowego opisu

## Dodatkowy opis 3

Należy podać nazwę pola z podstawowej części wniosku, którego dotyczy dodatkowy opis np."OPIS PROJEKTU - DODATKOWY OPIS" + treść dodatkowego opisu

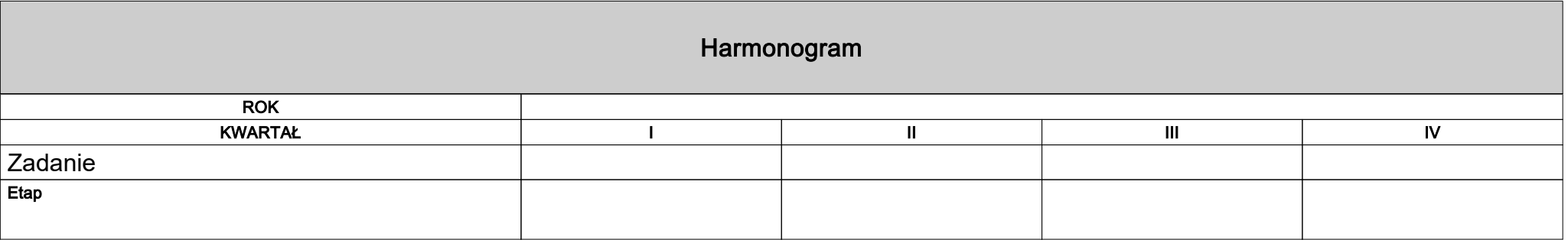

# Oświadczenia

Nie dotyczy

Tak \ Nie \ Nie dotyczy

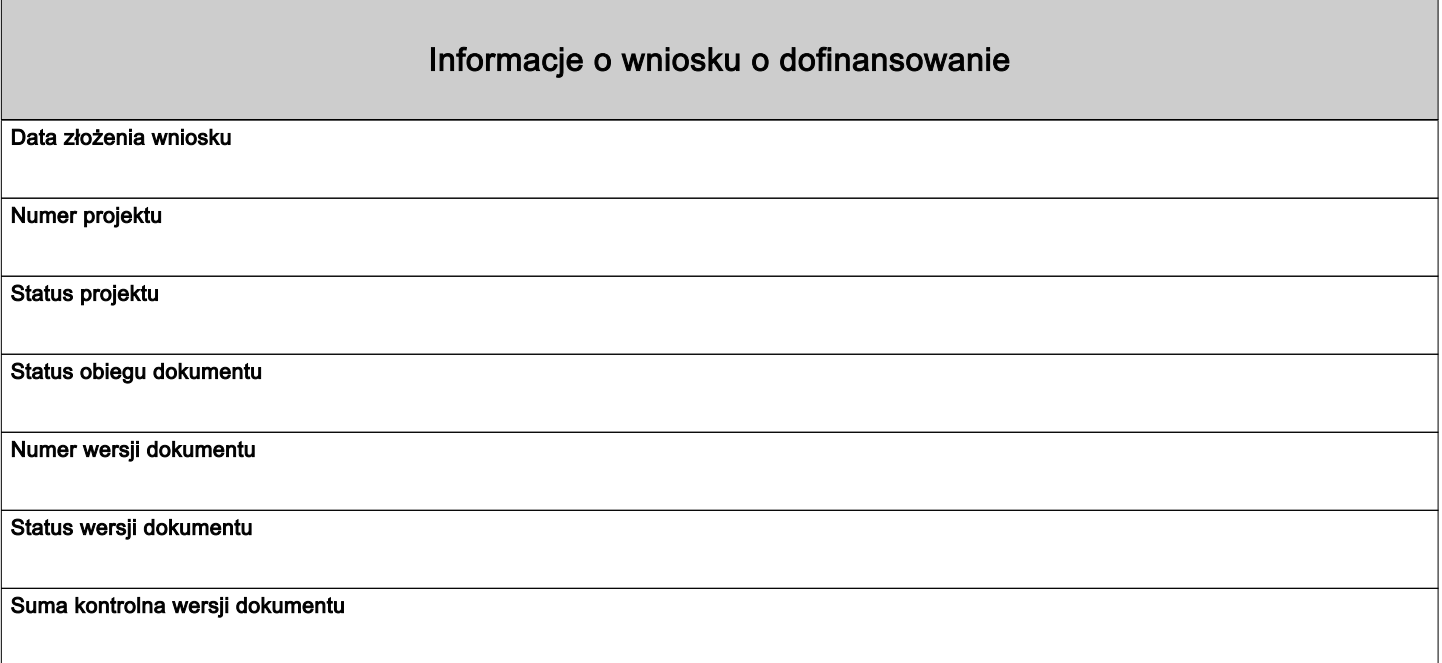